## Chapitre 3

# SOUS-ESPACES DE  $\mathbb{R}^n$  et leur dimension

# 1 3.1. IMAGE ET NOYAU D'UNE APPLICA-TION LINEAIRE ´

#### Image d'une application

L'image d'une application est l'ensemble des valeurs prises par la fonction dans l'ensemble d'arrivée (co-domaine). Soit  $f$  l'application

$$
f: \left\{ \begin{array}{c} X \longrightarrow Y \\ x \longrightarrow f(x), \end{array} \right.
$$

alors

$$
\begin{array}{ll}\text{image}(f) = \text{Im}(f) &= \{f(x); \, x \in X\}, \\
 &= \{b \in Y; \, \exists \, x \in X; \, b = f(x)\}.\n\end{array}
$$

Exemple 1

Un groupe de journalistes  $X$  et un groupe de chefs détat  $Y$  sont face à face dans une conférence de presse. Chaque journaliste jette une chaussure à la tête d'un chef d'état, et fait mouche à chaque fois. On considère l'application  $y = f(x)$  qui va de X dans Y et qui associe à chaque journaliste la cible y de sa chaussure. L'image de  $f$  est l'ensemble des chefs d'état ayant été touché par une chaussure.

Exemple 2

L'image de la fonction exponentielle  $f(x) = e^x$  de  $\mathbb R$  dans  $\mathbb R$  est l'ensemble des réels strictement positifs,  $\text{Im}(f) = \mathbb{R}^{\star}_+$ . En effet,  $f(x) = e^x$  est positif quelque soit  $x \in \mathbb{R}$ . Soit maintenant  $b > 0$ . Alors, on a

$$
b = e^{\ln b} = f(\ln b).
$$

Plus généralement, l'image de la fonction  $y = f(x)$  de IR dans IR est l'ensemble des  $b \in \mathbb{R}$ , tels que la droite  $y = b$  a une intersection non vide avec le graphe de f.

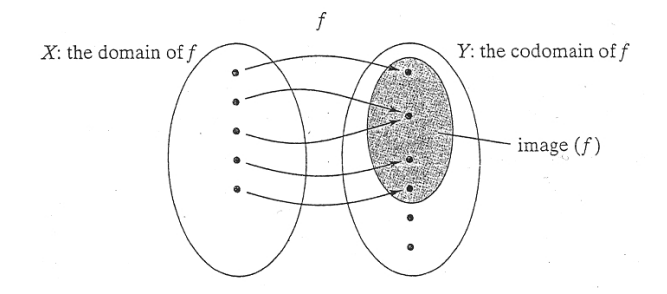

Figure 1: Image d'une fonction

Figure 2: Image de la fonction exponentielle

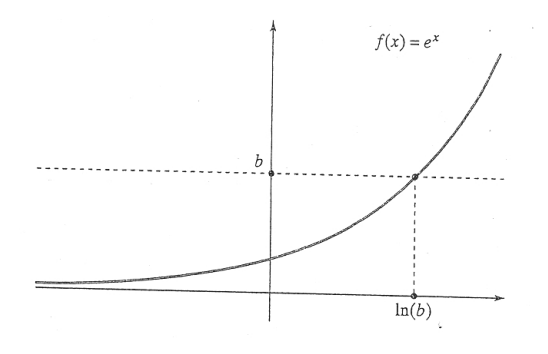

L'image de f est la projection othogonale du graphe de f sur l'axe vertical.

Exemple 3

Soit

$$
f: \left\{ \begin{array}{c} I\!\!R \longrightarrow {\rm I\!R}^2 \\ t \longrightarrow \begin{bmatrix} \cos(t) \\ \sin(t) \end{bmatrix}. \end{array} \right.
$$

L'image de  $f$  est le cercle unité centré à l'origine, cercle que l'on note  $S_1$ . En effet, pour  $t \in \mathbb{R}$ ,  $\cos(t)^2 + \sin(t)^2 = 1$ , et donc  $f(t) \in S_1$ . Réciproquement, chaque vecteur u de norme 1 peut se mettre sous la forme  $\vec{u} = \begin{bmatrix} \cos(t) \\ \sin(t) \end{bmatrix}$  $\sin(t)$  $\Big] =$  $f(t)$ , où t est l'angle polaire.

Figure 3: Cercle unité  $S_1$ 

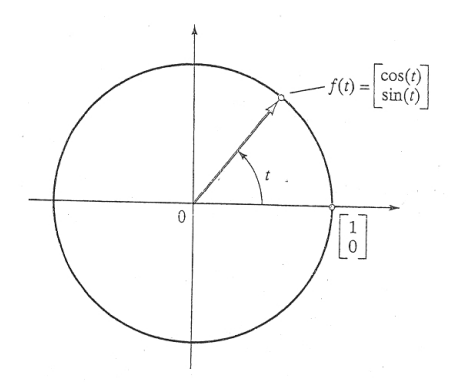

La fonction  $f$  de l'exemple 3, est une paramétrisation du cercle unité. Plus généralement, la paramétrisation d'une courbe C dans  $\mathbb{R}^2$ , est une fonction  $g : \mathbb{R} \to \mathbb{R}^2$  qui a pour image la courbe C.

Exemple 4

Soit

$$
f: \left\{ \begin{array}{c} X \longrightarrow Y \\ x \longrightarrow f(x), \end{array} \right.
$$

une application inversible. Alors  $\text{Im}(f) = Y$ . En effet, on note que par définition, Im(f) ⊂ Y. Soit  $b \in Y$  quelconque. Comme f est inversible, il existe un unique  $x \in X$  tel que  $b = f(x)$ , c'est-à-dire  $b \in \text{Im}(f)$ . Cela étant

Figure 4: Exemple avec des ensembles de cardinal fini

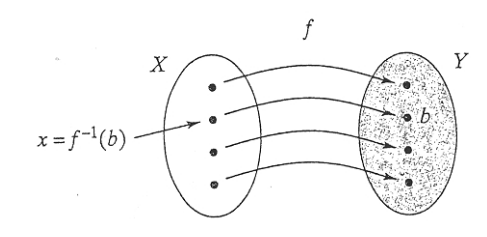

vérifié ∀ $b \in Y$ , il en résulte que Y ⊂ Im(f), ce qui finalement conduit à  $Im(f) = Y$ , comme annoncé.

Soit  $T: \mathbb{R}^3 \to \mathbb{R}^3$  la projection orthogonale sur le plan  $x_1, x_2$ , c'est- $\lambda$ -dire T  $\sqrt{ }$  $\overline{1}$  $\overline{x_1}$  $\overline{x_2}$  $\overline{x_3}$ 1  $\vert$  =  $\sqrt{ }$  $\overline{1}$  $\overline{x_1}$  $\overline{x_2}$  $\overline{0}$ 1 . Alors Im(T) est le plan  $x_1, x_2$ , constitué par les vecteurs de la forme  $\lceil$  $\overline{1}$  $\overline{x_1}$  $\overline{x_2}$ 0 1  $\Big\}, x_i \in \mathbb{R}.$ 

Figure 5: Projection orthogonale sur le plan  $x_1, x_2$ 

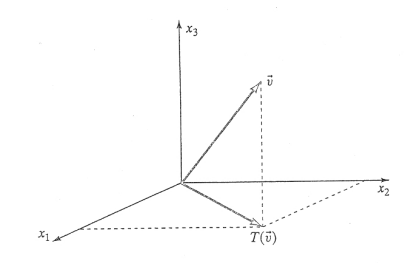

Exemple 6

Exemple 5

Déterminer Im(T), où  $T : \mathbb{R}^2 \to \mathbb{R}^2$ ,  $T(\overrightarrow{x}) = A\overrightarrow{x}$ , avec  $A = \begin{bmatrix} 1 & 3 \\ 2 & 6 \end{bmatrix}$ . Solution

L'image de  $T$  est l'ensemble des vecteurs "atteints" par  $T$ , c'est-à-dire tous les vecteurs de la forme

$$
T\begin{bmatrix} x_1 \\ x_2 \end{bmatrix} = A \begin{bmatrix} x_1 \\ x_2 \end{bmatrix} = \begin{bmatrix} 1 & 3 \\ 2 & 6 \end{bmatrix} \begin{bmatrix} x_1 \\ x_2 \end{bmatrix} = x_1 \begin{bmatrix} 1 \\ 2 \end{bmatrix} + x_2 \begin{bmatrix} 3 \\ 6 \end{bmatrix}
$$

$$
= x_1 \begin{bmatrix} 1 \\ 2 \end{bmatrix} + 3x_2 \begin{bmatrix} 1 \\ 2 \end{bmatrix} = (x_1 + 3x_2) \begin{bmatrix} 1 \\ 2 \end{bmatrix}
$$

.

L'image de T est la droite D ayant pour vecteur directeur le vecteur  $\overrightarrow{u}$  =  $\lceil 1 \rceil$ 2 1 . En effet, ce qui précède assure que  ${\rm Im}(T)\subset D.$  Soit alors  $\lambda\in{\rm I\!R}.$  IL existe une infinité de  $x_1$  et  $x_2$  dans  $\mathbb{R}$ , tels que  $x_1 + 3x_2 = \lambda$ .

Alors on a pour chaque  $x_1$  et  $x_2$  ainsi choisis,  $T\begin{bmatrix} x_1 \\ x_2 \end{bmatrix}$  $\overline{x}_1$  $\Big] = \lambda \overrightarrow{u}$ . Donc  $D \subset \text{Im}(T)$  et finalement  $D = \text{Im}(T)$ .

On notera que les deux vecteurs colonnes de la matrice  ${\cal A}$  qui représente  $T, \begin{bmatrix} 1 \\ 2 \end{bmatrix}$ 2  $\Big]$  et  $\Big[{}^3_c$ 6 sont parallèles, ou bien encore "colinéaires"

#### Figure 6: Image de T

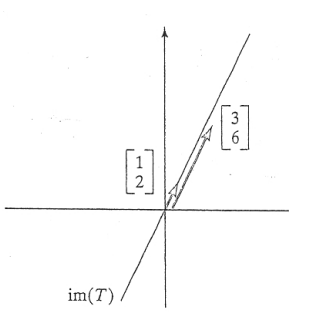

Exemple 7

Déterminer Im(T), où  $T : \mathbb{R}^2 \to \mathbb{R}^3$ ,  $T(\vec{x}) = A \vec{x}$ , avec  $A =$  $\sqrt{ }$  $\overline{1}$ 1 1 1 2 1 3 1  $\vert \cdot$ 

## Solution

L'image de  $T$  est l'ensemble des vecteurs "atteints" par  $T$ , c'est-à-dire

tous les vecteurs de la forme

$$
T\begin{bmatrix} x_1 \\ x_2 \end{bmatrix} = A \begin{bmatrix} x_1 \\ x_2 \end{bmatrix} = \begin{bmatrix} 1 & 3 \\ 2 & 6 \end{bmatrix} \begin{bmatrix} x_1 \\ x_2 \end{bmatrix} = x_1 \begin{bmatrix} 1 \\ 1 \\ 1 \end{bmatrix} + x_2 \begin{bmatrix} 1 \\ 2 \\ 3 \end{bmatrix},
$$

c'est-à-dire l'ensemble des combinaisons linéaires des vecteurs

$$
\vec{v}_1 = \begin{bmatrix} 1 \\ 1 \\ 1 \end{bmatrix}, \quad \vec{v}_2 = \begin{bmatrix} 1 \\ 2 \\ 3 \end{bmatrix}.
$$

L'image de T est le plan "engendré" par les vecteurs  $\vec{v}_1$  et  $\vec{v}_2$ , aussi décrit comme le plan qui passe par l'origine et les deux extrémités des vecteurs  $v_1$  et  $v_2$ .

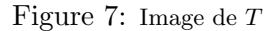

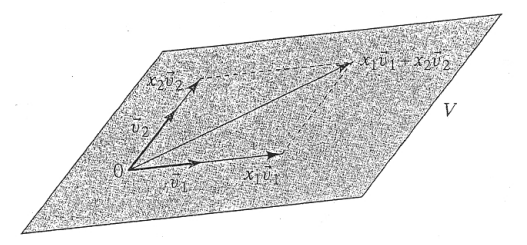

IL faut noter que dans le cas de cet exemple, les deux vecteurs colonne de la matrice  $A$  ne sont pas colinéaires mais sont "indépendants".

Espace engendré par une famille de vecteurs

Soit  $(\vec{v}_1, \vec{v}_2, \dots, \vec{v}_m)$  une famille de vecteurs dans  $\mathbb{R}^n$ . L'ensemble des combinaisons linéaires de ces vecteurs est l'espace vectoriel engendré par cette famille de vecteurs. On la note vect,

$$
\begin{aligned}\n\text{vect}(\overrightarrow{v}_1, \overrightarrow{v}_2, \cdots, \overrightarrow{v}_m) &= \\
\{\lambda_1 \overrightarrow{v}_1 + \lambda_2 \overrightarrow{v}_2 + \cdots + \lambda_m \overrightarrow{v}_m, \quad \lambda_1, \lambda_2, \cdots, \lambda_m \in \mathbb{R}\}.\n\end{aligned}
$$

La notion "d'espace vectoriel" sera détaillée plus en détail dans la section 3.2.

## Image d'une application linéaire

L'image d'une application linéaire  $T(\vec{x}) = A \vec{x}$  est l'espace vectoriel engendré par les vecteurs colonnes de A. On note cet espace  $\text{Im}(T)$ , et parfois aussi  $R(T)$  (pour "range" en anglais).

Pour démontrer ce résultat, on écrit l'application sous forme vectorielle comme dans les exemples précédents,

$$
T(\vec{x}) = A\vec{x} = \left[\begin{matrix} \vec{x}_1 \\ \vec{v}_1 & \vec{v}_2 & \cdots & \vec{v}_m \end{matrix}\right] \begin{bmatrix} x_1 \\ x_2 \\ \vdots \\ x_m \end{bmatrix} = x_1 \vec{v}_1 + x_2 \vec{v}_2 + \cdots + x_m \vec{v}_m.
$$

Par un raisonnement analogue à ceux effectués dans les exemples précédents, ce calcul montre que

Im
$$
(T)
$$
 = vect $(\vec{v}_1, \vec{v}_2, \cdots, \vec{v}_m)$ .

Soit

$$
T: \left\{ \begin{array}{l} I\!R^m \longrightarrow {\rm I\!R}^n \\ \overrightarrow{x} \longrightarrow T(\overrightarrow{x}) = A \, \overrightarrow{x}, \end{array} \right.
$$

une application linéaire. Son image a les propriétés suivantes.

 $\Delta$  approach meant. Son mage a les proprietes suivantes.<br>Le vecteur nul  $\vec{0} \in \mathbb{R}^n$  est toujours dans l'image de T, car on a toujours  $\vec{0} = A \vec{0} = T(\vec{0}).$ 

Soient  $\overrightarrow{v}_1 \in \text{Im}(T)$  et  $\overrightarrow{v}_2 \in \text{Im}(T)$ . Alors on a encore

$$
\overrightarrow{v}_1 + \overrightarrow{v}_2 \in \text{Im}(T).
$$

Pour vérifier cette affirmation, il suffit de dire que puisque  $\vec{v}_1 \in \text{Im}(T)$ alors il existe  $\vec{w} \in \mathbb{R}^m$  tel que  $\vec{v}_1 = T(\vec{w}_1)$ , et de même il existe  $\vec{w}_2 \in \mathbb{R}^m$ tel que  $\vec{v}_2 = T(\vec{w}_2)$ . Alors  $\vec{v}_1 + \vec{v}_2 = T(\vec{w}_1) + T(\vec{w}_2) = T(\vec{w}_1 + \vec{w}_2)$  ce qui montre que  $\vec{v}_1$  et  $\vec{v}_2$  est bien dans Im(T).

Soient  $\overrightarrow{v} \in \text{Im}(T)$  et  $\lambda \in \mathbb{R}$ . Alors on a encore  $\lambda \overrightarrow{v} \in \text{Im}(T)$ .

En effet, puisque  $\overrightarrow{v} \in \text{Im}(T)$ , il existe  $\overrightarrow{w} \in \mathbb{R}^m$  tel que  $\overrightarrow{v} = T(\overrightarrow{w})$ . Par conséquent,  $\lambda \overrightarrow{v} = \lambda T(\overrightarrow{w}) = T(\lambda \overrightarrow{w})$ , ce qui montre que  $\lambda \overrightarrow{v} \in \text{Im}(T)$ .

L'image d'une application linéaire  $T : \mathbb{R}^m \to \mathbb{R}^n$  a les propriétés suivantes : (a)  $\overrightarrow{0} \in \text{Im}(T)$ , (b)  $\forall \vec{v}_1 \in \text{Im}(T), \forall \vec{v}_2 \in \text{Im}(T), \text{ alors } \vec{v}_1 + \vec{v}_2 \in \text{Im}(T), \text{ (stabilité de)}$ l'addition)  $(c) \forall \vec{v} \in \text{Im}(T), \forall \lambda \in \mathbb{R}$ , alors  $\lambda \vec{v}$  ∈ Im(T) (stabilité de la multiplication par un scalaire).

Il résulte des propriétés (b) et  $(c)$  que l'image d'une application linéaire T est stable par combinaisons linéaires : si des vecteurs  $\overrightarrow{v}_1, \dots, \overrightarrow{v}_p$  sont dans l'image de  $T, \lambda_1, \cdots, \lambda_p$  sont des scalaires, alors  $\lambda \vec{v}_1 + \cdots + \lambda_p \vec{v}_p$  est encore dans l'image de T.

Figure 8: cas  $n = 3$ ,  $p = 2$ : si  $\vec{v}_1 \in \text{Im}(T)$ ,  $\vec{v}_2 \in \text{Im}(T)$ , alors vect $(\vec{v}_1, \vec{v}_2) \subset \text{Im}(T)$ 

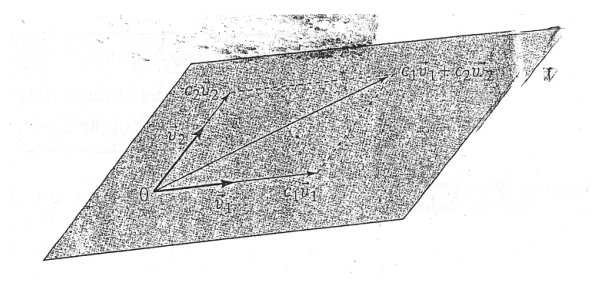

#### Exemple 8

Soit  $A \in M_n(\mathbb{R})$ , une matrice carrée de taille  $n \times n$ . On note  $A^2$  le produit de A par elle-même, i.e.  $A^2 = AA$ . Montrer que

$$
\operatorname{Im}(A^2) \subset \operatorname{Im}(A),
$$

c'est-à-dire que chaque vecteur  $\overrightarrow{b} \in \text{Im}(A^2)$  est aussi dans Im(A).

#### Solution

Soit  $\overrightarrow{b} \in \text{Im}(A^2)$ . Alors il existe  $\overrightarrow{v} \in \mathbb{R}^n$  tel que  $\overrightarrow{b} = A^2 \overrightarrow{v} = A(A \overrightarrow{v})$ . Donc en posant  $\vec{w} = A \vec{v}$ , on a  $\vec{b} = A \vec{w}$ , ce qui assure que  $\vec{b} \in \text{Im}(A)$ .

LE NOYAU D'UNE APPLICATION LINÉAIRE

Figure 9: Illustration du "lemme des images"

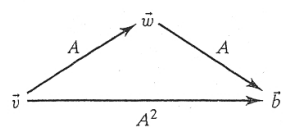

Lorsque l'on étudie les fonctions réelles  $y = f(x)$ , on est souvent conduit à chercher les zéro de  $f$  (quand par exemple  $f$  est la dérivée d'une fonction). Par exemple la fonction  $y = sin(x)$  a une infinité de zéros qui sont les  $k\pi$ ,  $k \in \mathbb{Z}$ .

Dans ce qui suit, on va étudier les zéros des applications linéaires.

#### Noyau d'une application linéaire

Le noyau d'une application linéaire  $T(\vec{x}) = A\vec{x}$  est l'ensemble des vecteurs  $\vec{x}$  solutions de l'équation  $T(\vec{x}) = A\vec{x} = \vec{0}$ . Cet ensemble est le plus souvent noté  $\text{Ker}(T)$  ou encore  $\text{Ker}(A)$  (de l'anglais "Kernel"). Il est aussi noté parfois  $N(T)$ .

En d'autres termes le noyau de  $T$  est l'ensemble des solutions du système linéaire

$$
A\overrightarrow{x}=\overrightarrow{0}.
$$

Figure 10: Noyau/Image

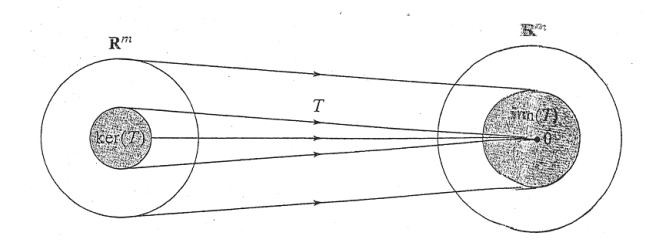

Étant donnée une application linéaire  $T : \mathbb{R}^m \to \mathbb{R}^n$ ,  $\text{Im}(T) \subset \mathbb{R}^n$ : l'image est un sous-ensemble du co-domaine  $\mathbb{R}^n$ ,  $\text{Ker}(T) \subset \mathbb{R}^m$ : le noyau est un sous-ensemble du domaine  $\mathbb{R}^m$ .

Exemple 9

Soit T la projection orthogonale sur le plan  $x_1, x_2$  dans  $\mathbb{R}^3$ . Son noyau est l'ensemble des solutions de l'équation  $T(\vec{x}) = \vec{0}$ . Cet ensemble est constitué de l'axe  $x_3$ , autrement dit vect( $\overrightarrow{e}_3$ ).

Figure 11: Projection orthogonale sur le plan  $x_1, x_2$ 

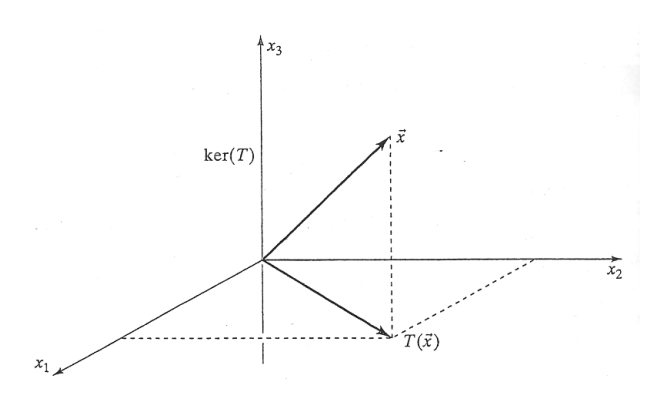

Exemple 10

Trouver le noyau de l'application  $T: {\rm I\!R}^3 \rightarrow {\rm I\!R}^2$ 

$$
T(\overrightarrow{x}) = \begin{bmatrix} 1 & 1 & 1 \\ 1 & 2 & 3 \end{bmatrix} \overrightarrow{x}.
$$

## Solution

On doit résoudre le système linéaire

$$
T(\overrightarrow{x}) = \begin{bmatrix} 1 & 1 & 1 \\ 1 & 2 & 3 \end{bmatrix} \overrightarrow{x} = \overrightarrow{0}.
$$

En utilisant l'algorithme de Gauss-Jordan, on obtient

$$
\text{frel}\left[\begin{array}{ccc} 1 & 1 & 10 \\ 1 & 2 & 30 \end{array}\right] = \left[\begin{array}{ccc} 1 & 0 & -10 \\ 0 & 1 & 20 \end{array}\right]
$$

Par conséquent les solutions de ce système sont de la forme

$$
\begin{bmatrix} x_1 \\ x_2 \\ x_3 \end{bmatrix} = \begin{bmatrix} t \\ -2t \\ 1 \end{bmatrix} = t \begin{bmatrix} 1 \\ -2 \\ 1 \end{bmatrix} = t \overrightarrow{u}, \quad t \in \mathbb{R}.
$$

Donc Ker(T) dans ce cas est la droite engendrée par le vecteur  $\vec{u}$  =  $\sqrt{ }$  $\overline{1}$ 1 −2 1 1  $\Big\vert \in \mathbb{R}^3.$ 

Plus généralement, soit  $T(\vec{x}) = A\vec{x}$  une application linéaire de  $\mathbb{R}^m$ dans  $\mathbb{R}^n$  et où  $m > n$ , comme dans l'exemple 10. Dans ce cas, le système  $A\vec{x} = 0$  a toujours des variables libres, et le système admet une infinité de solutions. Par conséquent, le noyau contient une infinité de vecteurs. Cela correspond à l'intuition qui nous dit qu'il y aura des "écrasements" si on cherche à plonger linéairement d'une manière ou d'une autre le "grand" espace  $\mathbb{R}^m$  dans le "plus petit" espace  $\mathbb{R}^n$ .

Exemple 11

Trouver le noyau de l'application linéaire  $T = \mathbb{R}^5 \to \mathbb{R}^4$  définie par  $T(\vec{x}) = A\vec{x}$ , où A est la matrice

$$
\begin{bmatrix} 1 & 5 & 4 & 3 & 2 \\ 1 & 6 & 6 & 6 & 6 \\ 1 & 7 & 8 & 10 & 12 \\ 1 & 6 & 6 & 7 & 8 \end{bmatrix}.
$$

SolutionNous devons résoudre le système linéaire

$$
T(\overrightarrow{x}) = A\overrightarrow{x} = \overrightarrow{0}.
$$

On vérifie que

$$
\text{frel}(A) = \begin{bmatrix} 1 & 0 & -6 & 0 & 6 \\ 0 & 1 & 2 & 0 & -2 \\ 0 & 0 & 0 & 1 & 2 \\ 0 & 0 & 0 & 0 & 0 \end{bmatrix}
$$

.

,

Il en résulte que le noyau de  $T$  est l'ensemble des solutions du système

$$
\begin{array}{ccccccc}\nx_1 & - & 6x_3 & + & 6x_5 & = & 0 \\
x_2 & + & 2x_3 & - & 2x_5 & = & 0 \\
x_4 & + & 2x_5 & = & 0\n\end{array},
$$

soit encore

 $\overline{\phantom{a}}$ I  $\overline{\phantom{a}}$ I I  $\mid$ 

$$
\begin{vmatrix} x_1 & = & 6x_3 & - & 6x_5 \\ x_2 & = & -2x_3 & + & 2x_5 \\ x_4 & = & & - & 2x_5 \end{vmatrix}
$$

système qui admet comme solutions

$$
\overrightarrow{x} = \begin{bmatrix} x_1 \\ x_2 \\ x_3 \\ x_4 \\ x_5 \end{bmatrix} = \begin{bmatrix} 6s - 6t \\ -2s + 2t \\ s \\ -2t \\ t \end{bmatrix} = s \begin{bmatrix} 6 \\ -2 \\ 1 \\ 0 \\ 0 \end{bmatrix} + s \begin{bmatrix} -6 \\ 2 \\ 0 \\ -2 \\ 1 \end{bmatrix} = s \overrightarrow{u} + t \overrightarrow{v},
$$

où  $s \in \mathbb{R}$  et  $t \in \mathbb{R}$  sont arbitraires.

En utilisant la notion "d'espace engendré par une famille de vecteurs" introduite plus haut, on peut écrire

$$
Ker(T) = \text{vect}(\overrightarrow{u}, \overrightarrow{v}).
$$

Le noyau a les mêmes propriétés qualitives que l'image :

Le noyau d'une application linéaire  $T : \mathbb{R}^m \to \mathbb{R}^n$  a les propriétés suivantes : (a)  $\overrightarrow{0} \in \text{Ker } (T),$ (b)  $\forall \vec{v}_1 \in \text{Ker}(T)$ ,  $\forall \vec{v}_2 \in \text{Ker}(T)$ , alors  $\vec{v}_1 + \vec{v}_2 \in \text{Ker}(T)$ , (stabilité de l'addition)  $(c) \forall \vec{v} \in \text{Ker}(T), \forall \lambda \in \mathbb{R}$ , alors  $\lambda \vec{v} \in \text{Ker}(T)$  (stabilité de la multiplication par un scalaire).

## N.B. Tout espace engendré par une famille de vecteurs vérifie les propriés (a), (b) et  $(c)$ .

Exemple 12

Soit  $A \in M_n(\mathbb{R})$  une matrice carrée de taille  $n \times n$  inversible. Trouver  $\text{Ker}(A)$ .

### Solution.

Comme A est inversible, on sait que le système  $A\vec{x} = \vec{0}$  admet une unique solution,  $\vec{x} = \vec{0}$ . Donc Ker $(A) = {\vec{0}}$ .

Réciproquement, si A est non inversible, le système  $A\vec{x} = \vec{0}$  admet une infinité de solutions, et donc Ker(A)  $\neq {\overrightarrow{0}}$ . Comme on a toujours  ${\overline{\{0\}}} \subset \text{Ker}(A)$ , on déduit par contraposée que si  $\text{Ker}(A) = {\overline{\{0\}}}$ , alors A est inversible.

Soit  $A \in M_n(\mathbb{R})$  une matrice carrée de taille  $n \times n$ . La matrice A est inversible si et seulement si  $\text{Ker}(A) = \{ \overrightarrow{0} \}.$ 

Exemple 13

Quelles sont les matrices  $A \in M_{n,m}(\mathbb{R})$  qui vérifient  $\text{Ker}(A) = \{ \overrightarrow{0} \}$ . On donnera la réponse en terme du rang de  $A$ .

#### Solution.

On considère le système  $A\vec{x} = \vec{0}$ . Celui-ci n'admet que  $\vec{0}$  comme unique solution nécessite qu'il n'admet pas de variable libre, et donc (voir section 1.3) que  $\text{Rang}(A) = m$ .

En résumé :

Quand a-t-on  $\text{Ker}(A) = \{ \overrightarrow{0} \}$  ?

Soit  $A \in M_{n,m}(\mathbb{R})$ . Alors  $\text{Ker}(A) = \{ \overrightarrow{0} \}$  si et seulement si  $\text{Rang}(A) = m$ (ce qui implique que  $m \leq n$  puisque  $m = \text{Rang}(A) \leq n$ ).

Soit  $A \in M_n(\mathbb{R})$  une matrice carrée de taille  $n \times n$ . La matrice A est inversible si et seulement si  $\text{Ker}(A) = \{ \overrightarrow{0} \}.$ 

### Différentes caractéristiques des matrices inversibles

Soit  $A \in M_n(\mathbb{R})$  une matrice carrée de taille  $n \times n$ . Les affirmations suivantes sont équivalentes.

A est inversible, Le système linéaire  $A\vec{x} = \vec{b}$  admet une unique solution pour chaque  $\vec{b} \in \vec{b}$  $\mathbb{R}^n$  $\text{frel}(A) = I_n,$  $\mathrm{Rang}(A) = n$ ,  $\text{Im}(A) = \mathbb{R}^n$ ,  $\text{Ker}(A) = \{ \overrightarrow{0} \}.$